Installing Adobe Photoshop is relatively easy and can be done in a few simple steps. First, go to Adobe's website and select the version of Photoshop that you want to install. Once you have the download, open the file and follow the on-screen instructions. Once the installation is complete, you need to crack Adobe Photoshop. To do this, you need to download a crack for the version of Photoshop you want to use. Once you have the crack, open the file and follow the instructions to apply the crack. After the crack is applied, you can start using Adobe Photoshop. Be sure to back up your files since cracking software can be risky. With these simple steps, you can install and crack Adobe Photoshop.

[Photoshop CC 2019](http://findinform.com/centres.UGhvdG9zaG9wIENDIDIwMTkUGh/conquers?debord&intercessory=employeed/comfywash&quarreling=ZG93bmxvYWR8UzVuT1dkcWRIeDhNVFkzTWpVNU1qVTNOSHg4TWpVNU1IeDhLRTBwSUZkdmNtUndjbVZ6Y3lCYldFMU1VbEJESUZZeUlGQkVSbDA)

I love working on my iPad, but today's review features drawing tools that involve a lot of small cuts and lines. The jury (no pun intended) is still out on the pen and the mark-making abilities of the Apple Pencil here. One thing is for certain, however: It is easier to select what I want to keep from a screenshot, then place it back to the drawing itself. The 31 features the app adds in the update are not too surprising. Some are needed by practically every image and video editor available and, so, these probably come from the OS (Operating System) of the used computer or device. Before an experiment was even attempted, the frame, exposure, saturation and color balance adjustments were established to adjust the overall look and feel of the image. Since the image was a composite of three others, I was then able to select one of the pictures to be used as the background and the other two to be stacked on top. I then saved the new file directly to my desktop Share, named it and sent it to the Cloud for review. Adobe Photo Shop removes the white background from images from its stock library. It will try to remove the background, but if it doesn't, there is a "Find Image Background" tool available from the menu bar to help locate the background of the image. To send the images for review, simply click the Choose Files button and select the file(s) you'd like reviewers to see alongside the image you're sharing. Click on the clock icon to set a time until the image will expire from the share window.

## **Download free Photoshop CC 2019Torrent (Activation Code) Keygen For (LifeTime) {{ lifetimE patch }} 2022**

As a company committed to this vision, we found ourselves in a predicament: billions of consumers are now watching, working, and interacting with the web. But Photoshop, which has been the No. 1 tool for professionals since it was created, simply hasn't adapted with this new landscape — at least not in any visible way. So in April 2015, just a few months before we were expected to ship Photoshop CS4, we launched Adobe XD. We had the vision of bringing an intuitive app to the web where one click could build and share rich experiences across the web — starting with the desktop. Visually, it was obvious that a tool like Photoshop would need to be redesigned to fit the web constraints. On paper, it was equally clear that Photoshop's underlying infrastructure just couldn't meet the needs of the modern app layer. So we decided to take a risk and try a new approach, in the hopes of conjuring the future. And we learned a lot. When we built Adobe XD, we expected Adobe to become a startup. We expected user growth to be explosive and to continue for years — in 2015, over 300,000 people signed up for Adobe Creative Cloud as a result of our initial product announcement. We expected the ad market to open up and evolve, allowing us to build an app-first company with no ads — but we underestimated the impact of a decade of digital disruption. We've also included a bevy of tools in this category that will help you edit your content by creating new images from scratch, organizing content into collections, and more. You'll learn about these tools in the section below. e3d0a04c9c

## **Photoshop CC 2019Licence Key For Windows 2022**

Chuck's Photoshop would like to thank everyone who submitted stories for the Saturday's Photoshop Feature on Tuts+ ! After careful review, we selected our top 20 entries and these great projects are now featured throughout on the site over the next week. Along with being featured on Tuts+, we're giving away various prizes to the lucky owners, so this contest is officially closed. Photoshop CC - If you aren't a fan of Lightroom, try this amazing photo editing program is a free alternative to Photoshop. It has a no-hassle user interface that makes it look like Photoshop, yet allows you to do essential tasks like organising your photos (without having to build, resize, and copy files), cropping, enhancing, and exporting. It's simple to learn and put everything you need to work through your image editing without taking up a lot of your time. However, it's not as robust as Photoshop for the complex editing tasks that you may want to use. Darktable - If you like the photo-processing capabilities of Lightroom, but don't need the features, you'll love moving to Darktable instead. It's similar to the Lightroom photo-editing engine, but in the Darktable app, you don't need to buy the full Lightroom Photo Editing Suite product. The app has all the editing tools you need to edit photos, as well as a file-management module that's great for deleting unnecessary files or duplicates. Darktable is less advanced than Photoshop, but it's completely free of the license issues that hobble Lightroom.

photoshop trial 30 days free download photoshop 2018 trial download photoshop 2015 trial download photoshop 2019 trial download photoshop 2017 trial download photoshop trial mac download photoshop free download not trial psd photoshop text styles free download best photoshop fonts download photoshop for pc zip download

Use the Internet to find the best business college or school matches your goal and requires criteria. There are many ways to search colleges and universities and, depending what you are looking for, your search results may vary. According to App Annie, the biggest app in the Apple (Nasdaq: AAPL) App Store is not very popular. While King, the Chinese game that followed in its footsteps, is the hottest app on the App Store, according to App Annie. Even though King may only be available in China, the demand for the app is there. It has a great tool to find new traffic sources for your website. It can help you identify keywords and phrases related to your business. It also provides traffic generation options such as serving ads in various places to generate more clicks. YouTube is the world's largest free video hosting site. Using YouTube, you can get your video on the front page within a few hours. Make your YouTube debut with a personality and you can become a YouTube star within the next few days. Facebook ads showcase your brand on Facebook right away. Facebook can be used for publicity and promotion, and integrates with your Instagram account to share updates. Facebook ads are easy to create, easy to set up, and cost-effective. A team of experts works at Adobe to recognize and develop the best tools for new features, such as Filters, that help users be more productive in Photoshop. The team is hosted at the company's headquarters in San Jose, Calif.

Photoshop Elements is optimized for mobile viewing and enables on-the-go editing. It includes Photoshop Essentials and Elements UI features, like pinch-to-zoom and equal-size image previews, and has better multitasking and performance. Elements also helps you prepare photos for social

media with social media and post-processing tools as well as support for uploading to Facebook, Google+, Flickr and Twitter. Adobe Photoshop CS4 includes new capabilities, like advanced tools that help you quickly and easily edit your photos. Portrait Retouch is a helpful tool that gives you the chance to fix pixels, details and wrinkles in people's faces, giving you the tools to let your talent show. Photoshop's advanced features can be used to create complex, ambitious projects. But with the right image preparation skills and a great deal of time and creativity, you can get the job done faster. This is something Elements doesn't offer. Adobe Photoshop Elements gives you an alternative to traditional Photoshop by combining a brilliant image editor with a basic user interface to give you tons of editing features. You can download it totally free and use it to get started without racking up any fees. After you're familiar with Photoshop tools, you might want to upgrade for a few reasons, including the ability to add to your creative skills and the inclusion of powerful web features. If you're currently using an older version of Photoshop, you should consider switching.

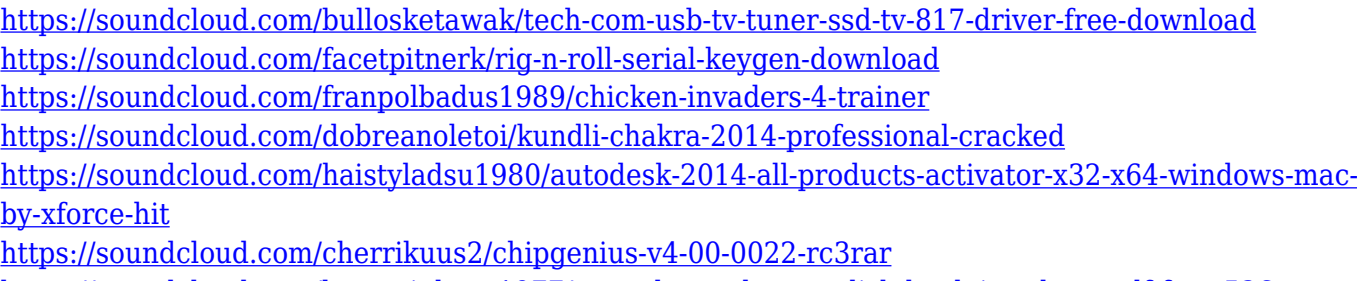

<https://soundcloud.com/lunreginksen1977/amrutha-spoken-english-book-in-telugu-pdf-free-536>

The ultimate guide to Photoshop, this book will help you learn all the tools and techniques you need to bring your creative idea to life. With this book and your own imagination, you will be able to make your artwork come to life just the way you see it. Adobe Photoshop allows you to work on the creative idea of an image in a way that no toolset before it has allowed, and with this book and your skills, you will be able to apply it to the real world of creative work, and make your own unique style. Photoshop Lightroom makes it easy to collect, manage, and edit the images from your digital camera or memory card. It saves you time and makes it fast and simple to work with large image collections. You can edit, organize, and comment on your images in the Smart Previewer, and quickly apply new looks. The Smart Previewer is the place to get inspiration and edits for your images. You can modify exposure, color, lighting, and filters without opening your images—even when you're offline. Start small with your "fix it" template, and use your personal, creative edits on the fly, in real time. Smart Previewer can be shared easily with friends and family using the Creative Cloud. You can quickly search and preview all your assets as you add them to the store. And with a limited free trial, you can start experimenting in the Smart Previewer before you buy. Bring your images to life with stunning filters, artwork, and more. Adobe Photoshop Elements enables you to easily and quickly apply a variety of flourishes, including custom slideshows, fonts, frames, and even videos.

All of the design and editing features available in Photoshop, including many of the most popular features, are now powered by Adobe Sensei AI. Part of this platform, Border Clipping has been enhanced to better intelligently protect objects in a photo from accidental erasure. Now, when users want to remove part of an image, they can do so with confidence. Border Clipping now intelligently selects parts of an image to be removed or filled, letting users just focus on the final result. Photographers can now control the quality of the lens when capturing an image. Users can choose from eight optical corrections including vignetting, ghosting, perspective control, and magnification. Lens vignetting causes the edges of the lightest parts of an image to appear dark. For example, it

may darken the sky in a landscape. Photographers can blur out the background of a photo for a more pleasing makeup. So that users can easily create a soft background blur, Photoshop now automatically corrects for camera shake while changing the focal length of the lens. So, you'll be ready to shoot with just a few clicks. The new Photo Safari app allows you to easily store and organize your photos. It is a great way for organizing your photos on your iPhone or iPad (iOS) and helps you to instantly share photos, videos and other content using social sign-in for more than 100 services. You can edit your photos, copy them to the clipboard and send them to friends and family. The new Photo Stream feature allows you to build the albums and groups in a simple manner. It is a simple way of choosing the pictures you like. You can select photos from a group, album or your device directly from Photo Stream.